## **KBSW180124 Win32-**

get\_sensor\_value,

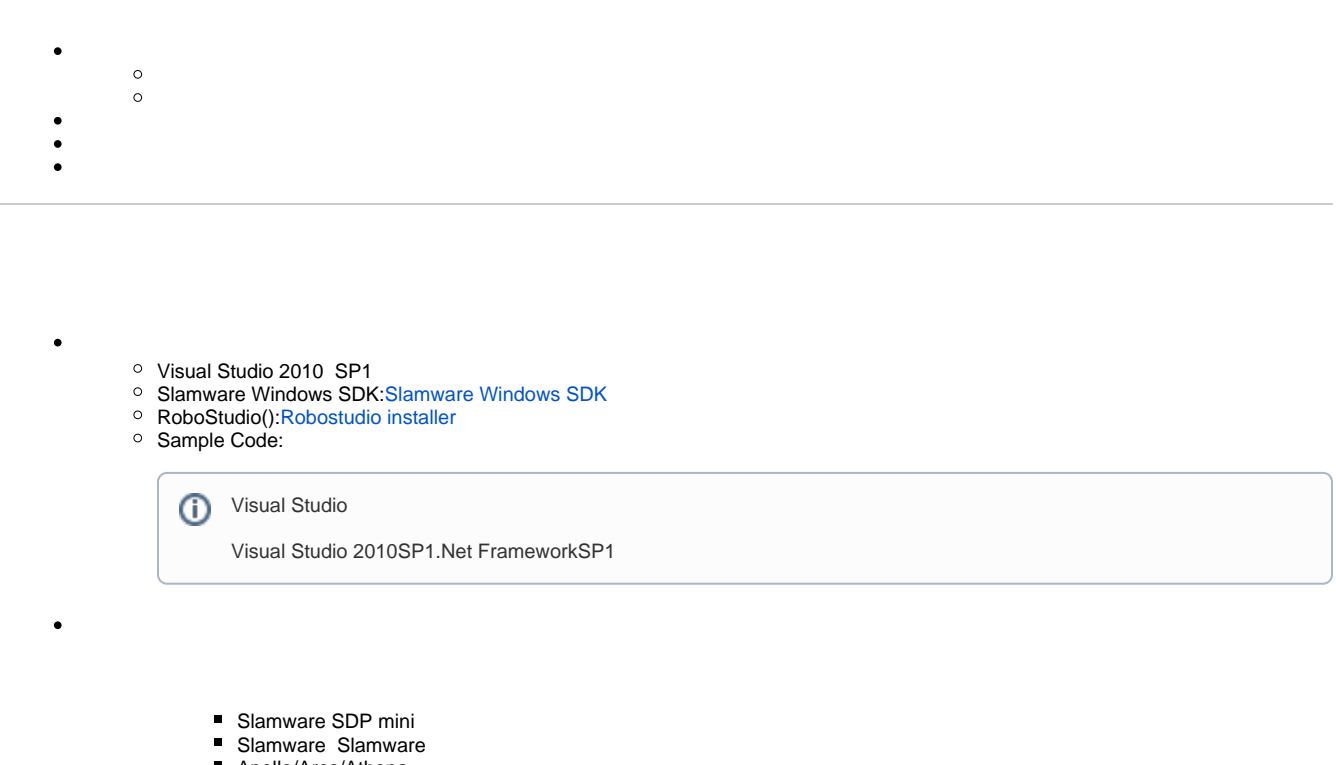

■ Apollo/Ares/Athena

[Win32-](https://wiki.slamtec.com/pages/viewpage.action?pageId=16154733)

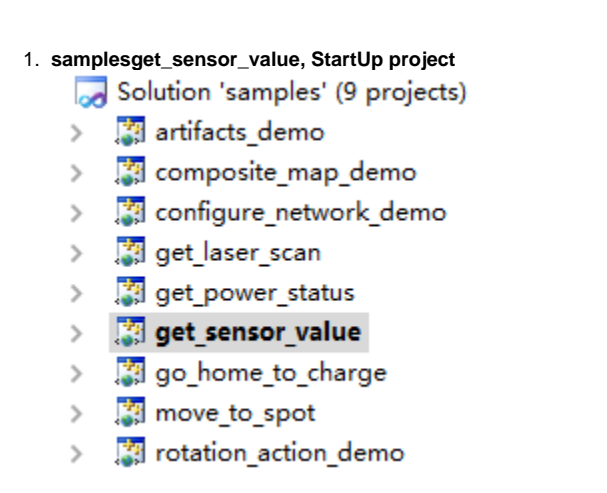

2. get\_sensor\_value, Slamware SDK includelib

⊕ Slamware SDKincludelibVisual Studio

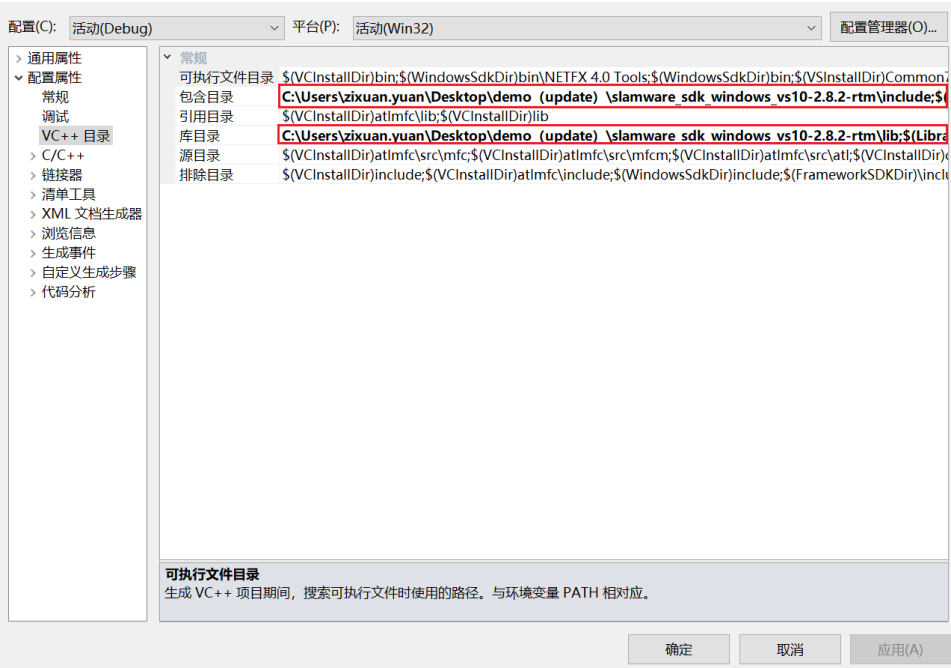

3. **get\_sensor\_value, Debuggingco**mmand Arguments 192.168.11.1 get\_sensor\_value <IP address>

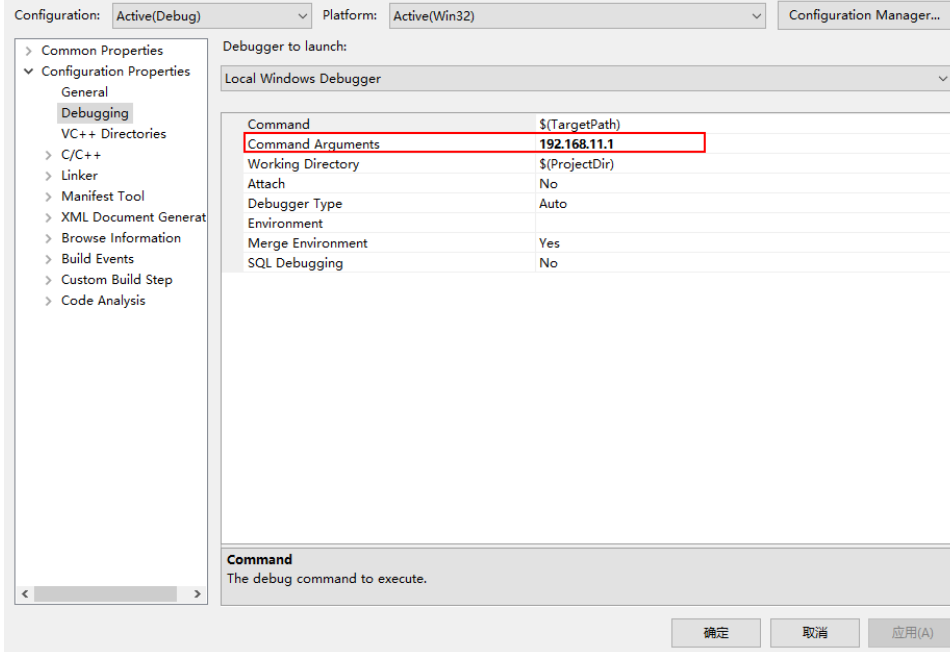

 $\odot$ 

## 5. Console(, sensor id 1bumper0)

:\Users\zixuan.yuan\Desktop\demo<br>ecting SDP @ 192.168.11.1...<br>Version: 2.8.2\_rtm<br>Version: 2.8.0\_rtm (Jun 16 2021)<br>or id :\_0 1d : 0<br>coreSensorType: Bumper<br>Type: Digital<br>Position: (0,175, 0,126, 0,063) ; Yaw = 0,624023<br>Value : 3,40282e+038 id : 1<br>coreSensorType: Bumper<br>Type: Digital<br>Position: (0.175 , -0.126 , 0.063 ) ; Yaw = 5.65916<br>Value : 0 or  $id : 5$ -u . .)<br>CoreSensorType: Cliff<br>Position: (0.185, 0, 0.038) ; Yaw = 0<br>Pasition: (0.185, 0, 0.038) ; Yaw = 0<br>Value : 3.40282e+038 .co.eSensorType: MagTapeDetector<br>Cype: Digital 14588 , O.1089 , O.03185 ) ; Yaw = 0.64126<br>Postiton: (O.14588 , O.1089 , O.03185 ) ; Yaw = 0.64126<br>Value : 3.40282e+038 nsor id : 7<br>nsor coreSensorType: MagTapeDetector<br>nsor Type: Digital<br>nsor Position: ( 0.14588 , -0.1089 , 0.03185 ) ; Yaw = 5.64193<br>nsor Value : 3.40282e+038 id : 2<br>coreSensorType: Sonar<br>Type: Analog<br>Position: (0, 0.181, 0.1696) ; Yaw = 1.5708<br>Value : 0.196 sor id : 3<br>:sor coreSensorType: Sonar<br>:sor Type: Analog<br>:sor Position: (0.1935 , 0 , 0.1485 ) ; Yaw = 0<br>:sor Value : 0.4735

```
SlamwareCorePlatform sdp = SlamwareCorePlatform::connect(ip_address, 1445);
std::cout << "SDK Version: " << sdp.getSDKVersion() << std::endl;
std::cout << "SDP Version: " << sdp.getSDPVersion() << std::endl;
std::vector<ImpactSensorInfo> sensors;
bool result = sdp.getSensors(sensors);
if (result)
\{for (std::vector<ImpactSensorInfo>::iterator it = sensors.begin();it != sensors.end(); ++it)
    \left\{ \right.std::cout << "Sensor id : " << it->id << std::endl;
        if (it->coreSensorType == SensorTypeBumper)
        std::cout << "Sensor coreSensorType: Bumper" << std::endl;
        else if (it->coreSensorType == SensorTypeCliff)
        \texttt{std::count} \; \texttt{<}\; \texttt{''Sensor} \; \texttt{coreSensorType:}\; \texttt{Cliff"} \; \texttt{<}\; \texttt{std::endl}\,;else if (it->coreSensorType == SensorTypeSonar)
        std::cout << "Sensor coreSensorType: Sonar" << std::endl;
        else if (it->coreSensorType == SensorTypeMagTapeDetector)
        std::cout << "Sensor coreSensorType: MagTapeDetector" << std::endl;
        else
        return 1;
        if (it->type == ImpactSensorTypeAnalog)
        std::cout << "Sensor Type: Analog" << std::endl;
        else if (it->type == ImpactSensorTypeDigital)
        std::cout << "Sensor Type: Digital" << std::endl;
        else
        return 1;
        std::count \ll "Sensor Position: ( " << it->pose.x() << " , " << it->pose.y() << " , " << it->>pose.z() << " ) ; Yaw = " << it->pose.yaw() << std::endl;
        ImpactSensorValue value;
        sdp.getSensorValue(it->id, value);
        std::cout << "Sensor Value : " << value.value<< std::endl;
```
 $\texttt{std}\texttt{::} \texttt{cout} \texttt{<} \texttt{std}\texttt{::} \texttt{endl}$ 

 $\}$ 

 $\left\{\begin{array}{c}1\end{array}\right\}$